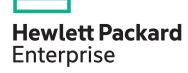

# HPE NonStop Development Environment for Eclipse HG754S

| View related courses                       | View now  |
|--------------------------------------------|-----------|
| View schedule, local pricing, and register | View now  |
| Delivery mode                              | ILT, VILT |
| Course length                              | 2 days    |
| HPE course number                          | HG754S    |
|                                            |           |

#### Why HPE Education Services?

- IDC MarketScape leader 5 years running for IT education and training\*
- Recognized by IDC for leading with global coverage, unmatched technical expertise, and targeted education consulting services\*
- Key partnerships with industry leaders
   OpenStack®, VMware®, Linux®, Microsoft®,
   ITIL, PMI, CSA, and SUSE
- Complete continuum of training delivery options—self-paced eLearning, custom education consulting, traditional classroom, video on-demand instruction, live virtual instructor-led with hands-on lab, dedicated onsite training
- Simplified purchase option with HPE Training Credits

This course prepares you to use the HPE NonStop Development Environment for Eclipse (NSDEE) to develop, build, and deploy applications for the Integrity NonStop and Integrity NonStop BladeSystem. Topics include installation of Eclipse, NSDEE and prerequisite products, use of the supplied skeleton programs, accessing SQL/ MP and SQL/MX databases, inclusion of existing code, and using the Eclipse debugger. Languages covered are C/C++, COBOL, pTAL, and Java. This course is 60 percent lecture and 40 percent hands-on labs using HPE servers.

#### **Audience**

- Application developers
- System analysts
- Technical support personnel

#### **Prerequisites**

This course requires completion of one of the following prerequisites:

- Concepts and Facilities for NonStop Systems (U4147S)
- At least six months development experience on NonStop servers, including some SQL experience

#### **Course objectives**

At the conclusion of this course you should be able to:

• Install Eclipse, NSDEE, and prerequisite products

- Use NSDEE to generate, edit, compile, and deploy applications
- Change NSDEE configuration options and project properties
- Debug applications using the Eclipse debugger
- Convert existing ETK projects to NSDEE

#### Benefits to you

- Learn how to install and use HPE NonStop Development Environment for Eclipse (NSDEE) to create applications in an open environment
- Gain valuable hands-on experience using Eclipse and NSDEE

#### **Next steps:**

 Consider attending the advanced learning courses in the HPE NonStop Application Development curricula

<sup>\*</sup>Realize Technology Value with Training, IDC Infographic 2037, Sponsored by HPE, October 2017

Course data sheet Page 2

## **Detailed course outline**

| Module 1: Course Overview          | Course overview and schedule                               | Lab introduction                                                                                   |
|------------------------------------|------------------------------------------------------------|----------------------------------------------------------------------------------------------------|
| Module 2: Introduction to NSDEE    | Eclipse background and key features of NSDEE               | • Project types                                                                                    |
|                                    | Benefits of using Eclipse with NSDEE                       |                                                                                                    |
| Module 3: Installation             | Installation requirements and steps                        | Starting Eclipse                                                                                   |
|                                    | Cygwin or Msys installation                                | The NonStop development perspective                                                                |
|                                    | Cross compiler installation                                | Lab: Installing Eclipse, CDT and NSDEE                                                             |
|                                    | Eclipse, CDT and NSDEE installation                        |                                                                                                    |
| Module 4: Basic Operations         | Creating a project                                         | Defining network connections                                                                       |
|                                    | Getting help                                               | Launching an application from Eclipse                                                              |
|                                    | Editing, building, and deploying a project                 | Lab: Create and deploy a simple application                                                        |
| Module 5: Additional Operations    | Using existing source files                                | Eclipse local history feature                                                                      |
|                                    | <ul> <li>Creating new build configurations</li> </ul>      | Backing up and restoring projects and files                                                        |
|                                    | Changing compiler and linker properties                    | Remote file editing                                                                                |
|                                    | Using the included tools                                   | <ul> <li>Lab: Create and deploy an application using existing<br/>source files</li> </ul>          |
|                                    | Accessing Guardian procedures                              | Source files                                                                                       |
|                                    | Using DEFINES with COBOL libraries                         |                                                                                                    |
| Module 6: NSDEE Debugging          | Creating debug configurations                              | Accessing Native Inspect commands                                                                  |
|                                    | Controlling execution                                      | Analyzing snapshot/saveabend files                                                                 |
|                                    | <ul> <li>Displaying and changing data variables</li> </ul> | Debugging a running process                                                                        |
|                                    | Watch expressions                                          | <ul> <li>Lab: Use the Eclipse debugger to debug applications<br/>in different languages</li> </ul> |
| Module 7: Using SQL                | Installing and accessing ODBC/MX                           | SQL/MP requirements                                                                                |
|                                    | SQL/MX preprocessors                                       | SCA broker                                                                                         |
|                                    | Creating projects with SQL/MX or SQL/MP                    | <ul> <li>Lab: Create and deploy projects that use SQL/MX<br/>and SQL/MP</li> </ul>                 |
|                                    | Removing incorrect error indicators                        | aliu SQL/IVIF                                                                                      |
| Module 8: Java Projects            | Creating a Java project                                    | Accessing JToolkit                                                                                 |
|                                    | • Deployable JAR files                                     | Using the Eclipse debugger and NonStop Java                                                        |
|                                    | Executing on NonStop systems                               | Lab: Create and debug a Java Project                                                               |
| Module 9: Remote Projects          | Creating remote Guardian and OSS projects                  | Simultaneous file update detection                                                                 |
|                                    | Remote build operations                                    |                                                                                                    |
| Module 10: Miscellaneous Topics    | Displaying configuration information                       | Error logs                                                                                         |
|                                    | Installation history                                       |                                                                                                    |
| Module 11: Converting ETK Projects | The migration utility                                      | Adjusting properties                                                                               |
|                                    | Propagated properties                                      |                                                                                                    |
|                                    |                                                            |                                                                                                    |

Page 3 **Course data sheet** 

### **Onsite Delivery Equipment Requirements:**

• Any model of Integrity NonStop system running J06.14 or later, or L16.05 or later

- Software: SQL/MX and SQL/MP NonStop Java
- Workstations: TNS/X (or TNS/E) cross-compilers ODBC/MX (if using SQL/MX) Java 1.8 or later Eclipse and NSDEE

Learn more at hpe.com/ww/learnNonStop

Follow us:

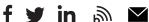

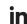

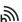

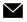

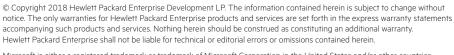

Microsoft is either a registered trademark or trademark of Microsoft Corporation in the United States and/or other countries. The OpenStack Word Mark is either a registered trademark/service mark or trademark/service mark of the OpenStack Foundation, in the United States and other countries and is used with the OpenStack Foundation's permission. We are not affiliated with, endorsed or sponsored by the OpenStack Foundation or the OpenStack community. Pivotal and Cloud Foundry are trademarks and/or registered trademarks of Pivotal Software, Inc. in the United States and/or other countries. Linux is the registered trademark of Linus Torvalds in the U.S. and other countries. VMware is a registered trademark or trademark of VMware, Inc. in the United States and/or other jurisdictions.

HG754S G.00, June 2018

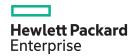